Подписано цифровой подписью: ОЧУ ВО "ЕВРЕЙСКИЙ УНИВЕРСИТЕТ" Дата: 2023.11.14 14:08:54 +03'00'

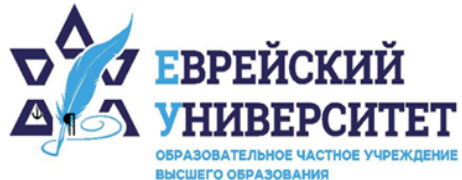

+7 495 736 9270 Г

127273, г. Москва, ул. Отрадная, д.6  $\circledcirc$ 

www.j-univer.ru **⊕** 

# РАБОЧАЯ ПРОГРАММА ДИСЦИПЛИНЫ **МАТЕМАТИЧЕСКИЕ МОДЕЛИ В ТЕОРИИ УПРАВЛЕНИЯ И ИССЛЕДОВАНИЕ ОПЕРАЦИЙ**

Направление подготовки: 38.04.01 Экономика

Направленность (профиль) Цифровой маркетинг

Уровень высшего образования: магистратура

Москва – 2023

# **1. Цели и задачи освоения дисциплины**

**Цель** – освоение научных и эмпирических знаний о возможностях эффективного использования ресурсов организации в различных рыночных условиях.

**Для достижения поставленной цели при изучении дисциплины решаются следующие задачи:** 

- освоение теоретических основ построения экономико-математических моделей, применяемых для оптимизации организационно-управленческих механизмов современной организации;
- познание современного инструментария экономико-математического моделирования;
- приобретение навыков построения экономико-математических моделей посредством современных пакетов прикладных программ;
- изучение подходов к выбору экономико-математического инструментария для решения операционных и стратегических задач;
- овладение методами интерпретации результатов экономико-математического моделирования.

# **2. Место дисциплины в структуре образовательной программы**

Дисциплина «Математические модели в теории управления и исследование операций» относится к обязательной части учебного плана ОПОП ВО по направлению подготовки 38.04.01 Экономика.

# **3. Перечень планируемых результатов обучения по дисциплине, соотнесенных с планируемыми результатами освоения образовательной программы**

### **3.1. Компетенции обучающегося, формируемые в результате освоения дисциплины:**

Процесс изучения дисциплины направлен на формирование у обучающихся следующих компетенций (результатов освоения образовательной программы):

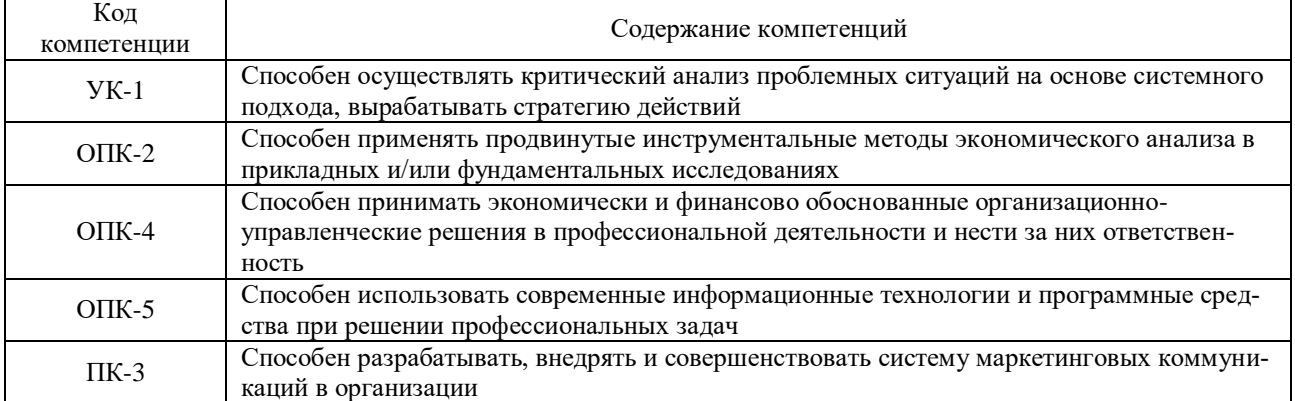

# **3.2. Взаимосвязь планируемых результатов обучения по дисциплине с формируемыми компетенциями образовательной программы**

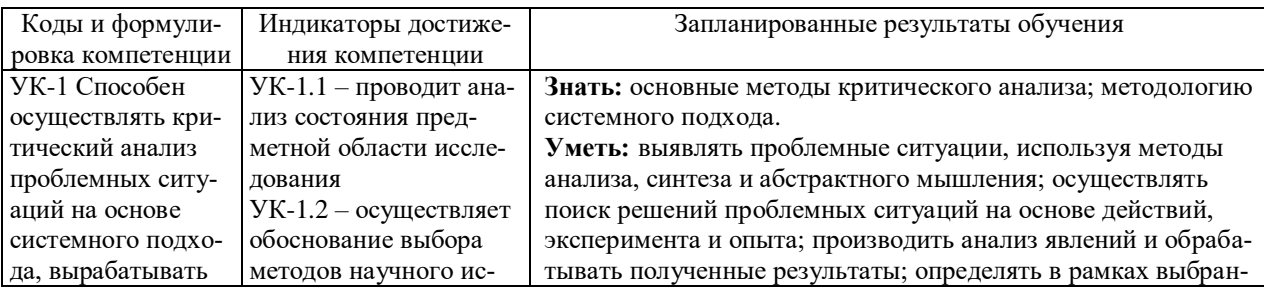

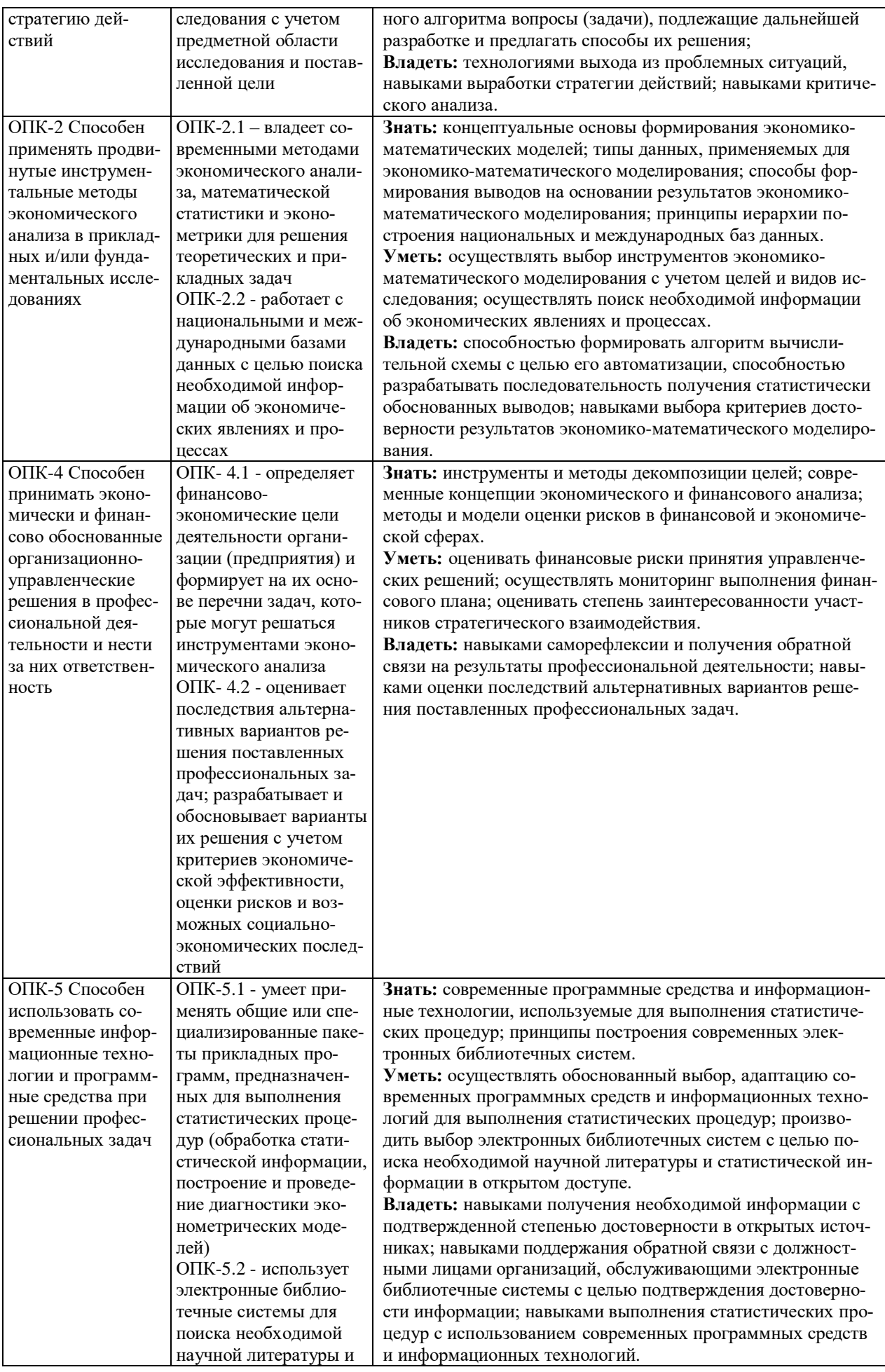

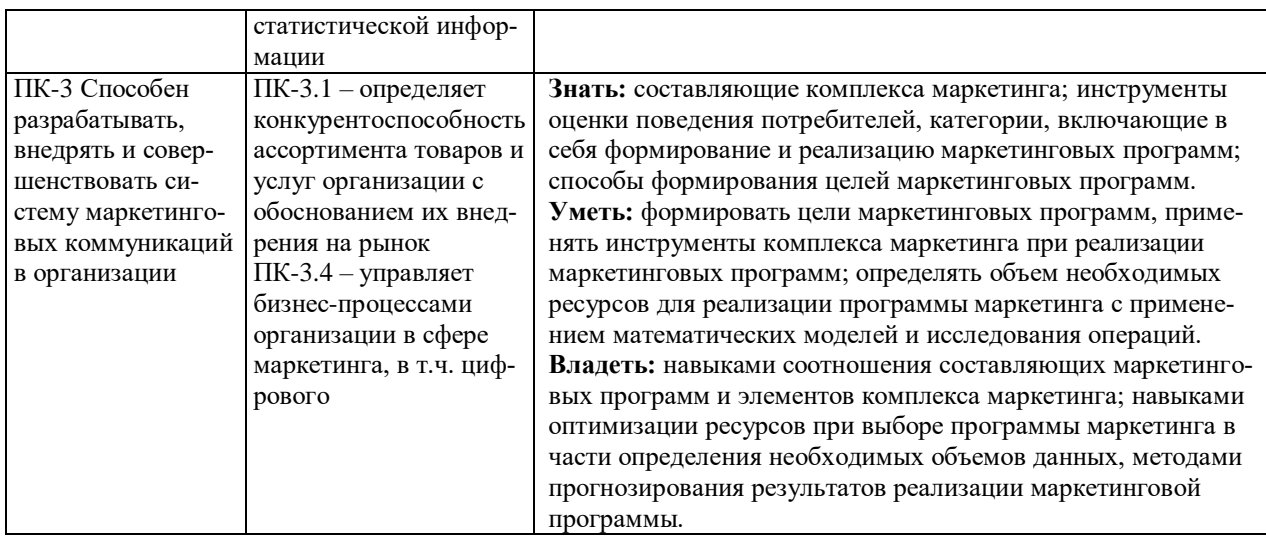

# **4. Структура и содержание дисциплины**

Общая трудоемкость дисциплины составляет 4 зачетные единицы, 144 часа.

### **4.1. Объем дисциплины**

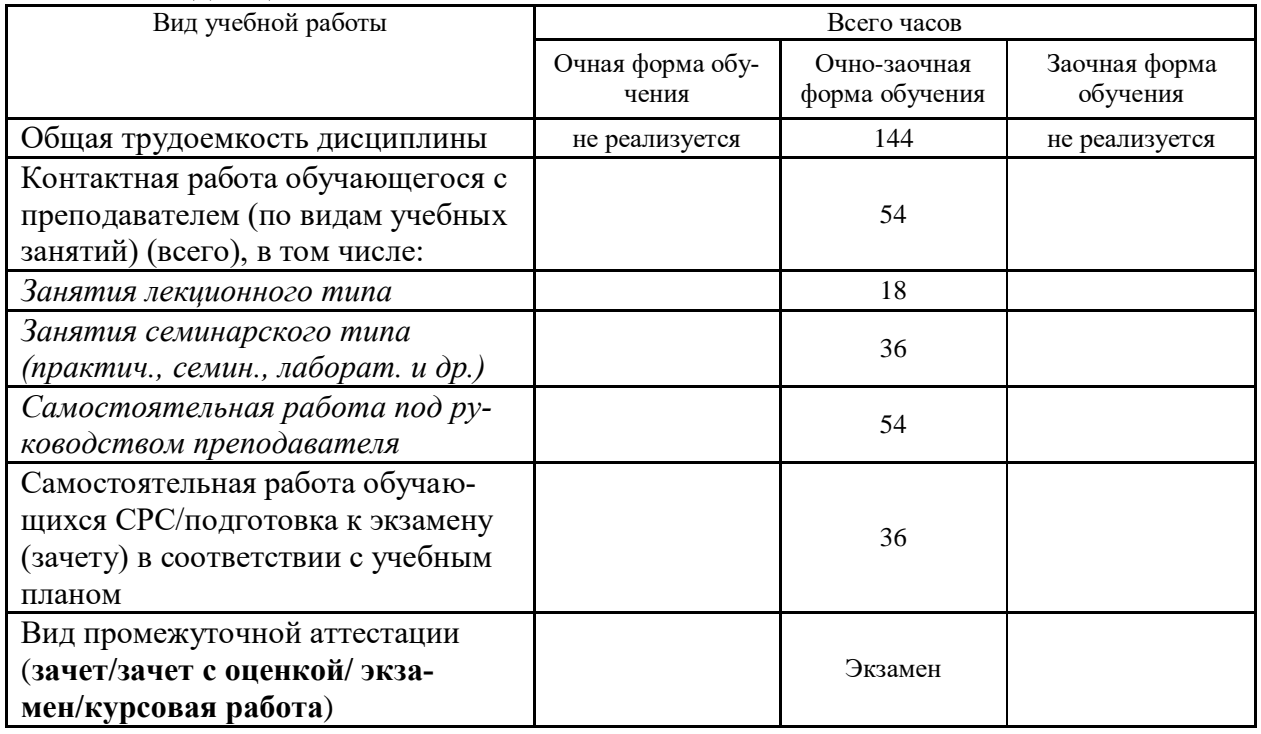

# **4.2. Разделы и темы дисциплины, их трудоемкость по видам учебных занятий**

# **4.2.1. Темы дисциплины, их трудоемкость по видам учебных занятий для очной формы обучения:**

Не реализуется

# **4.2.2. Темы дисциплины, их трудоемкость по видам учебных занятий для очнозаочной формы обучения:**

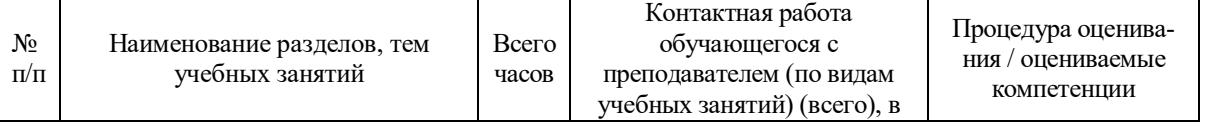

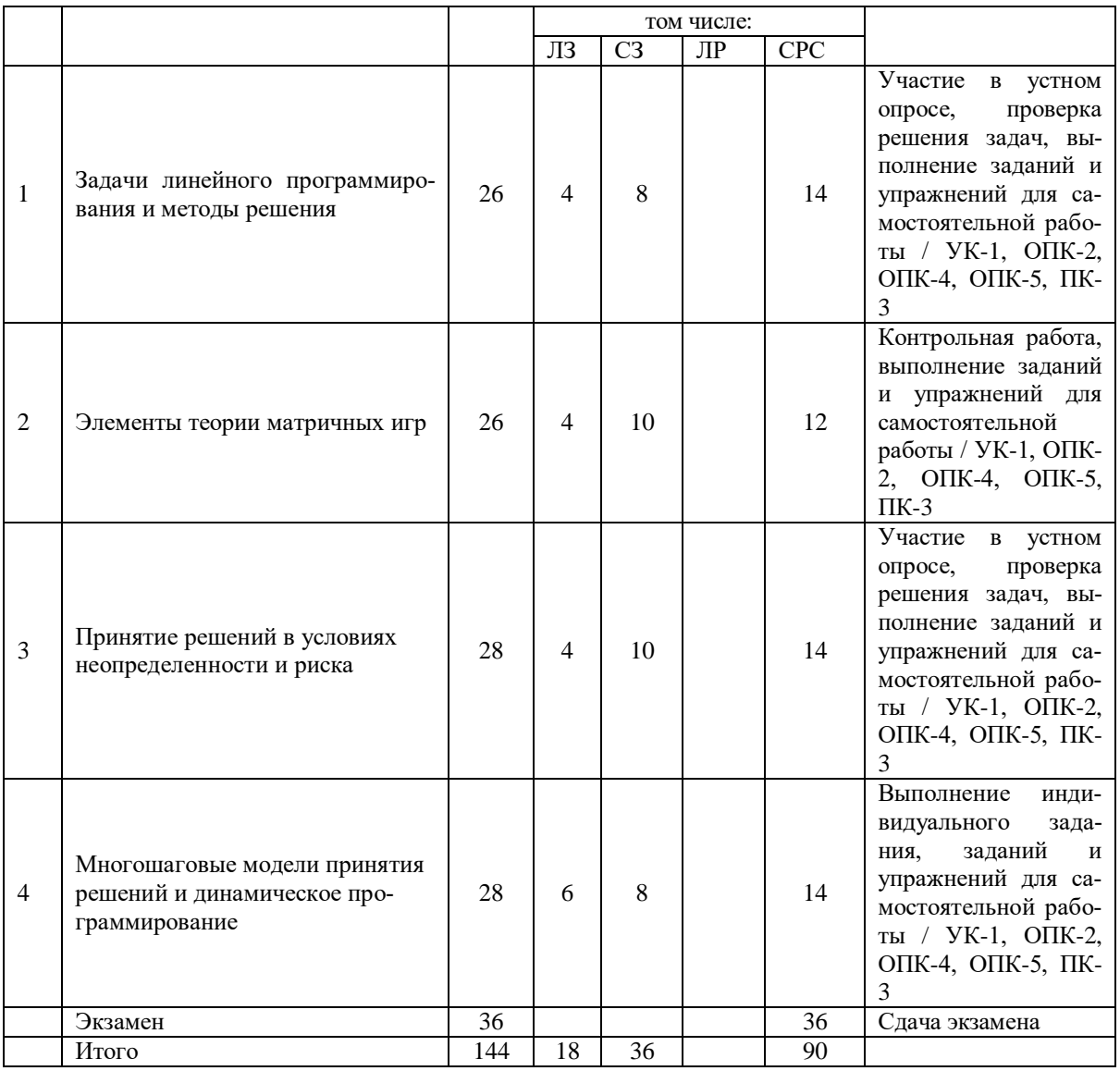

### **4.2.3.Темы дисциплины, их трудоемкость по видам учебных занятий для заочной формы обучения:**

Не реализуется

### **4.3. Содержание дисциплины**

#### **Тема 1 Задачи линейного программирования и методы решения**

Общая постановка задач линейного программирования. Методы решения задач линейного программирования. Двойственность в линейном программировании. Симплекс-метод решения задач линейного программирования. Графический метод решения задач линейного программирования. Решение задач линейного программирования средствами MS Excel.

### **Тема 2 Элементы теории матричных игр**

Платежная матрица. Нижняя и верхняя цена игры. Упрощение матричных игр. Решение игры «Поиск». Решение игр в смешанных стратегиях. Решение игр 2xn и mx2.

# **Тема 3 Принятие решений в условиях неопределенности и риска**

Классификация задач принятия решений. Критерий Вальда. Оптимизация по критерию Вальда. Критерий максимума. Критерий минимаксного риска Сэвиджа. Оптимизация по критерию Сэвиджа. Критерий пессимизма-оптимизма Гурвица. Оптимизация по критерию Гурвица. Критерий Лапласа. Оптимизация по критерию Лапласа.

**Тема 4 Многошаговые модели принятия решений и динамическое программирование**

Аддитивная целевая функция. Понятие динамического программирования. Задача распределения средств между предприятиями. Задача инвестирования. Задача о загрузке.

### **4.4. Темы семинарских занятий и лабораторных работ**

**Тема 1 Задачи линейного программирования и методы решения**

Устный опрос по вопросам к теме. Решение задач.

**Тема 2 Элементы теории матричных игр**

Выполнение контрольной работы по теме.

**Тема 3 Принятие решений в условиях неопределенности и риска**

Устный опрос по вопросам к теме. Решение задач.

### **Тема 4 Многошаговые модели принятия решений и динамическое программирование**

Проверка выполнения индивидуального задания.

### **5. Учебно-методическое обеспечение самостоятельной работы**

### **5.1. Задания для самостоятельной подготовки к занятиям семинарского типа** Семинарское занятие №1.

Тема занятия: Задачи линейного программирования и методы решения Задания (вопросы) для подготовки:

- 1. Что такое целевая функция?
- 2. Что такое направление оптимизации?
- 3. Что такое математическая модель задачи ИСО?
- 4. Как можно классифицировать задачи ИСО?
- 5. Какие задачи называют многокритериальными?
- 6. Что понимают под оптимальным проектированием?
- 7. Сформулируйте общий путь решения задач, в которых используются методы оптимизации.
- 8. Какая задача называется условной?
- 9. Что такое комбинаторная оптимизация?
- 10. Что такое дискретная оптимизация?
- 11. Что такое смешанная оптимизация?

Подготовьтесь к устному опросу и повторите решение задач, пройденных на занятии. Семинарское занятие №2.

Тема занятия: Элементы теории матричных игр

Подготовьтесь к контрольной работе, повторите ранее изученный материал темы, проработайте решение задач, пройденных на занятии.

Семинарское занятие №3.

Тема занятия: Принятие решений в условиях неопределенности и риска

Задания (вопросы) для подготовки:

- 1. Чем отличаются задачи принятия решений в условиях риска и при наличии неопределенности?
- 2. Дайте определение понятию стратегия принятия решений в условиях неопределенности.
- 3. Дайте определение понятию цена игры.
- 4. Охарактеризуйте минимаксный (максиминный) критерий выбора хода в условиях неопределенности.
- 5. Охарактеризуйте критерий минимаксного сожаления Сэвиджа для выбора хода в условиях неопределенности.
- 6. Охарактеризуйте критерий пессимизма-оптимизма Гурвица для выбора хода в условиях неопределенности.
- 7. Охарактеризуйте критерий Лапласа для выбора хода в условиях неопределенности.
- 8. Охарактеризуйте Байесовский подход при определении лучшей альтернативы в условиях риска.
- 9. В чем заключается суть статистических игр без экспериментов?
- 10. В чем заключается суть статистических игр с экспериментами?
- 11. Как проверять гипотезы при помощи эксперимента?
- 12. Дайте характеристику статистических игр с единичным экспериментом.
- 13. Дайте характеристику статистических игр с последовательными выборками.
- 14. Охарактеризуйте метод построения субъективного распределения вероятностей.

Подготовьтесь к устному опросу и повторите решение задач, пройденных на заня-

тии.

Семинарское занятие №4.

Тема занятия: Многошаговые модели принятия решений и динамическое программирование

Задания (вопросы) для подготовки:

Выполните индивидуальное задание, состоящее из теоретической и практической частей.

#### 5.2. Задания и упражнения для самостоятельной работы

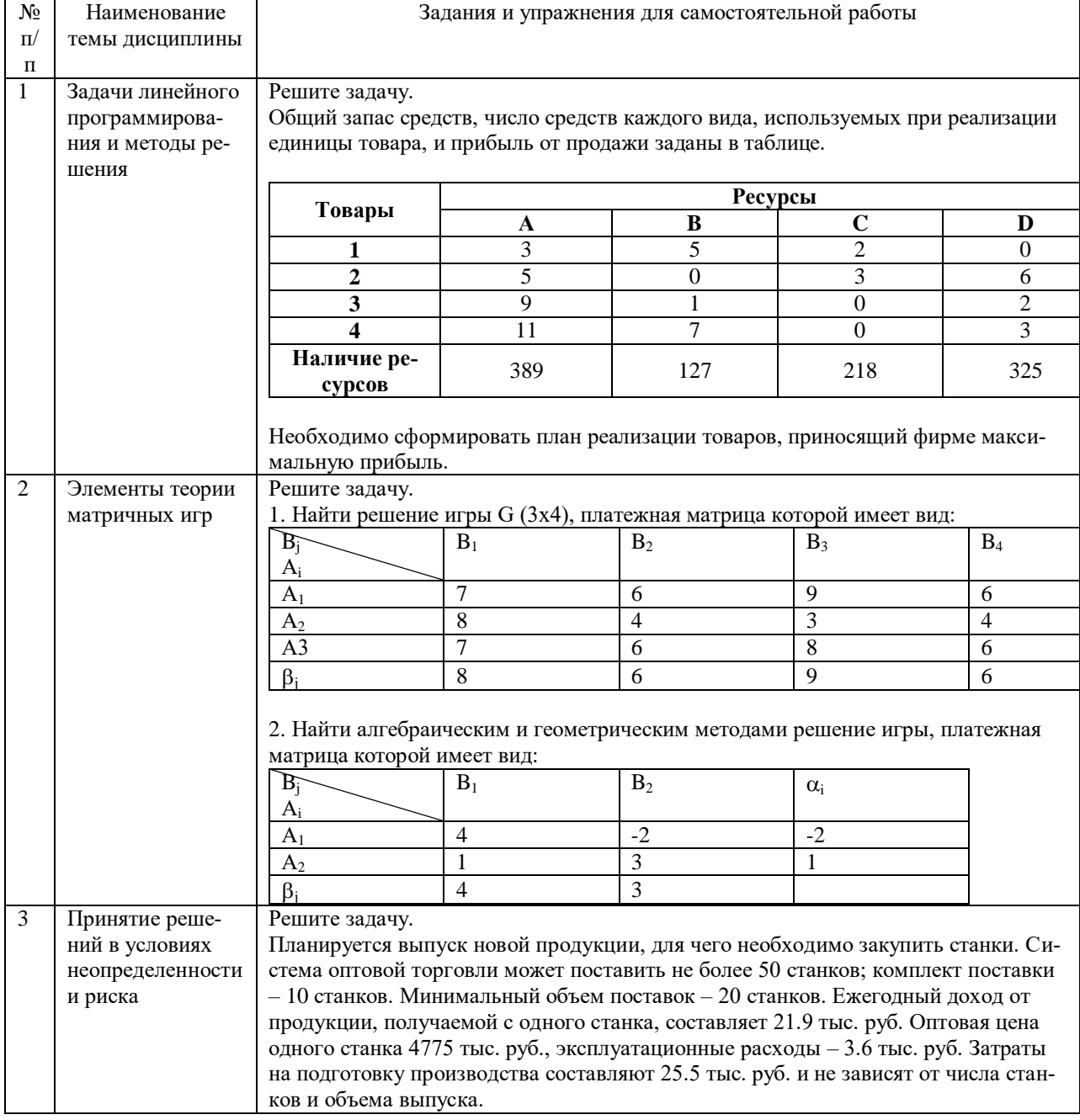

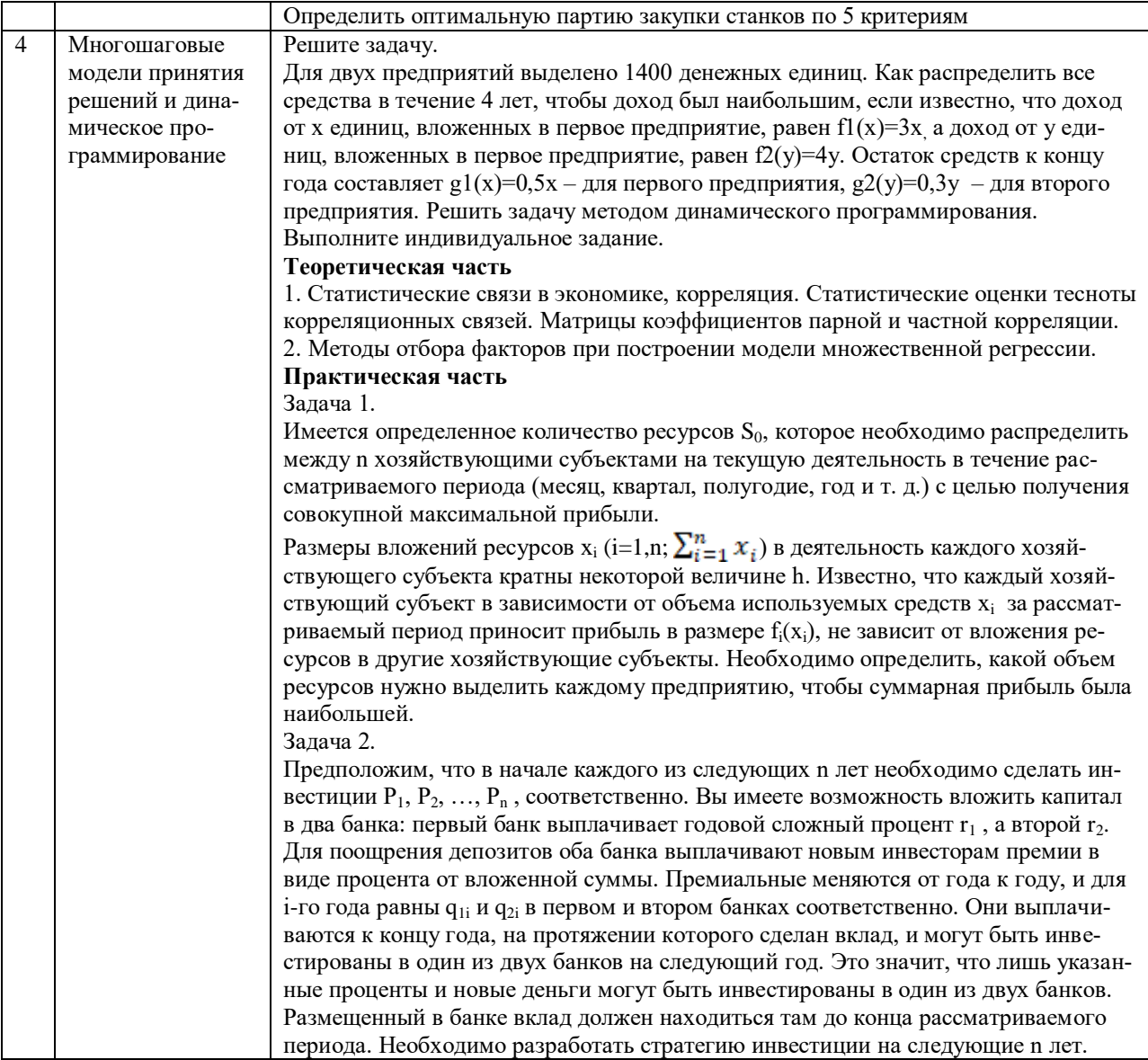

### 5.4. Перечень тем (задания) для курсовой работы

Не предусмотрено.

# 6. Оценочные средства для проведения текущего контроля и промежуточной аттестации обучающихся

6.1 Примерные оценочные средства, включая тестовые оценочные задания для проведения текущего контроля и промежуточной аттестации обучающихся по дисциплине (модулю) приведены в Приложении 1 к рабочей программе дисциплины.

6.2 Оценочные средства для проведения промежуточной аттестации обучающихся по дисциплине (модулю) включают следующие разделы:

- перечень компетенций, формируемых в процессе освоения учебной дисциплины;

- описание показателей и критериев оценивания компетенций, описание шкал оценивания;

- типовые контрольные задания или иные материалы, необходимые для оценки результатов обучения по учебной дисциплине, обеспечивающих достижение планируемых результатов освоения образовательной программы;

- методические материалы, определяющие процедуры оценивания результатов обучения по учебной дисциплине, обеспечивающих достижение планируемых результатов освоения образовательной программы.

### **7. Учебно-методическое и информационное обеспечение дисциплины а) основная литература:**

1. Экономико-математические методы и прикладные модели: учебное пособие для вузов / В.В. Федосеев, А.Н. Гармаш, И.В. Орлова, В.А. Половников; под редакцией В.В. Федосеева. — 2-е изд. — Москва: ЮНИТИ-ДАНА, 2017. — 302 c. — ISBN 5-238- 00819-8. — Текст: электронный // Электронно-библиотечная система IPR BOOKS: [сайт]. — URL: https://www.iprbookshop.ru/81727.html (дата обращения: 10.06.2023). — Режим доступа: для авторизир. пользователей.

2. Минько Э.В. Методы прогнозирования и исследования операций: учебное пособие / Э.В. Минько, А.Э. Минько. — Саратов: Ай Пи Эр Медиа, 2017. — 316 c. — ISBN 978-5-4486-0035-7. — Текст: электронный // Электронно-библиотечная система IPR BOOKS: [сайт]. — URL: https://www.iprbookshop.ru/70613.html (дата обращения: 10.06.2023). — Режим доступа: для авторизир. пользователей.

3. Ефромеев Н.М. Исследование операций. В 2 частях. Ч. 2. Элементы целочисленного программирования: учебное пособие / Н.М. Ефромеев, Е.В. Ефромеева. — Саратов: Вузовское образование, 2022. — 130 c. — ISBN 978-5-4487-0834-3 (ч. 2), 978-5- 4487-0839-8. — Текст: электронный // Цифровой образовательный ресурс IPR SMART: [сайт]. — URL: https://www.iprbookshop.ru/120935.html (дата обращения: 15.06.2023). — Режим доступа: для авторизир. пользователей. - DOI: https://doi.org/10.23682/120935.

#### **б) дополнительная литература:**

1. Янов С.И. Исследование операций: учебно-методическое пособие / С.И. Янов. — Барнаул: Алтайский государственный педагогический университет, 2020. — 71 c. — Текст: электронный // Цифровой образовательный ресурс IPR SMART: [сайт]. — URL: https://www.iprbookshop.ru/108876.html (дата обращения: 23.07.2023). — Режим доступа: для авторизир. пользователей

2. Петров А.Е. Математические модели принятия решений: учебнометодическое пособие / А.Е. Петров. — Москва: Издательский Дом МИСиС, 2018. — 80 c. — ISBN 978-5-906953-14-8. — Текст: электронный // Электронно-библиотечная система IPR BOOKS: [сайт]. — URL: https://www.iprbookshop.ru/78572.html (дата обращения: 10.06.2023). — Режим доступа: для авторизир. пользователей

**в) интернет-ресурсы:**

**1. Сайт ОЧУ ВО «Еврейский университет» https://www.j-univer.ru/**

**2. ЭБС IPR Books http://iprbookshop.ru** (учебники и учебные пособия, монографии, сборники научных трудов, научная периодика, профильные журналы, справочники, энциклопедии);

**3. ООО «ИВИС» [https://dlib.eastview.com](https://dlib.eastview.com/) (**электронные версии периодических изданий ООО «ИВИС»);

**4. Web of Science <http://webofknowledge.com/>** (обширная международная универсальная реферативная база данных);

**5. Scopus [https://www.scopus.com](https://www.scopus.com/)** (международная универсальная реферативная база данных, индексирующая более 21 тыс. наименований научно-технических, гуманитарных и медицинских журналов, материалов конференций примерно 5000 международных издательств);

**6. Научная электронная библиотека еLIBRARY.RU [https://elibrary.ru](https://elibrary.ru/)** (крупнейший российский информационный портал в области науки, технологии, медицины и образования); **7. ООО «Национальная электронная библиотека» (НЭБ) <http://нэб.рф/>** (объединенные фонды публичных библиотек России федерального, регионального, муниципального уровня, библиотек научных и образовательных учреждений;

**8. «НЭИКОН» <http://www.neicon.ru/>** (доступ к современной зарубежной и отечественной научной периодической информации по гуманитарным и естественным наукам в электронной форме);

9. **«Polpred.com Обзор СМИ» [http://www.polpred.com](http://www.polpred.com/) (**статьи, интервью и др. информагентств и деловой прессы за 15 лет);

10. **http://ecsocman.hse.ru** Федеральный образовательный портал «Экономика Социология Менеджмент»;

11. Образовательный портал - https://e.muiv.ru/ на платформе «**Moodle**»

# **8. Материально-техническое обеспечение дисциплины**

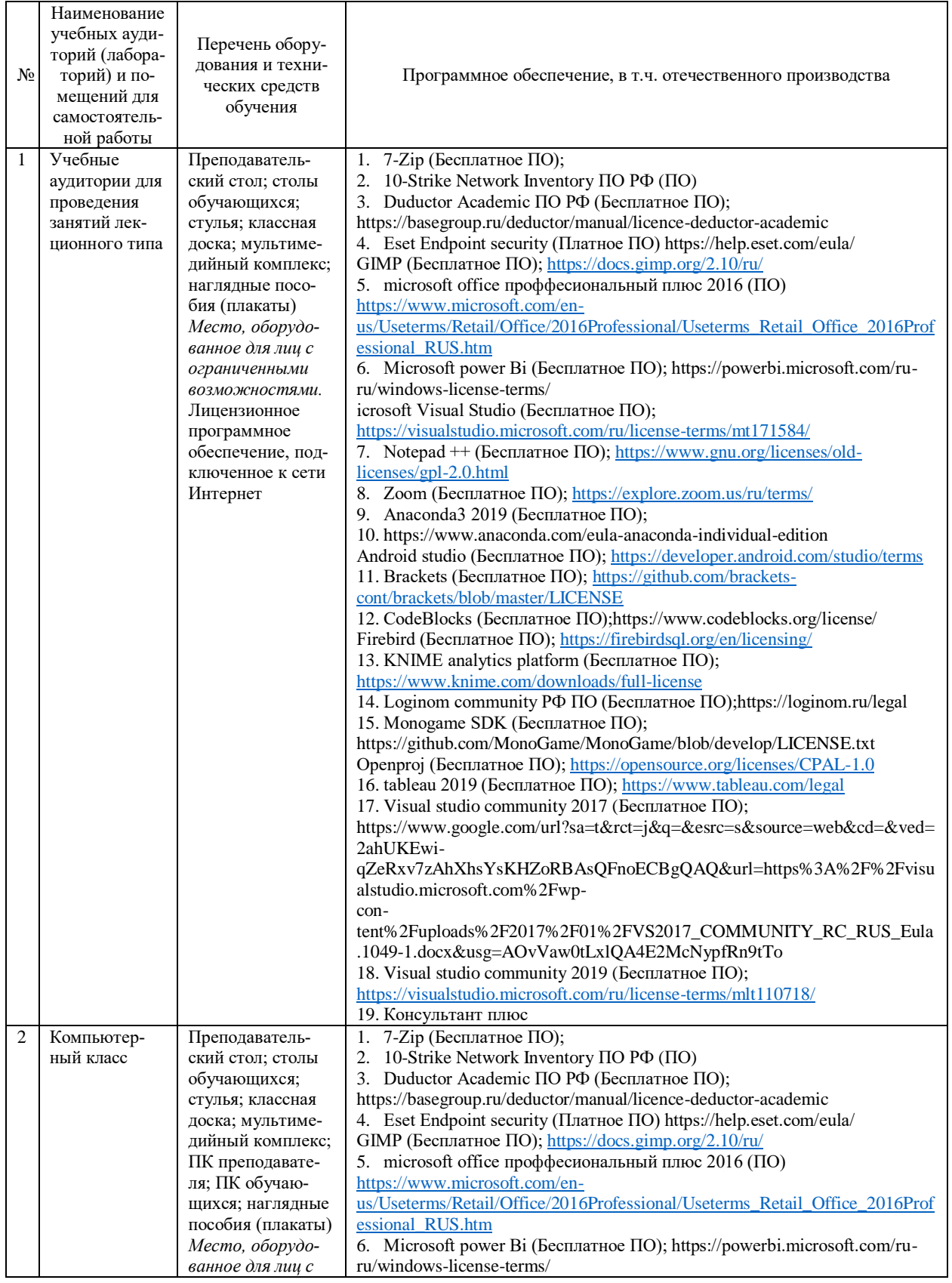

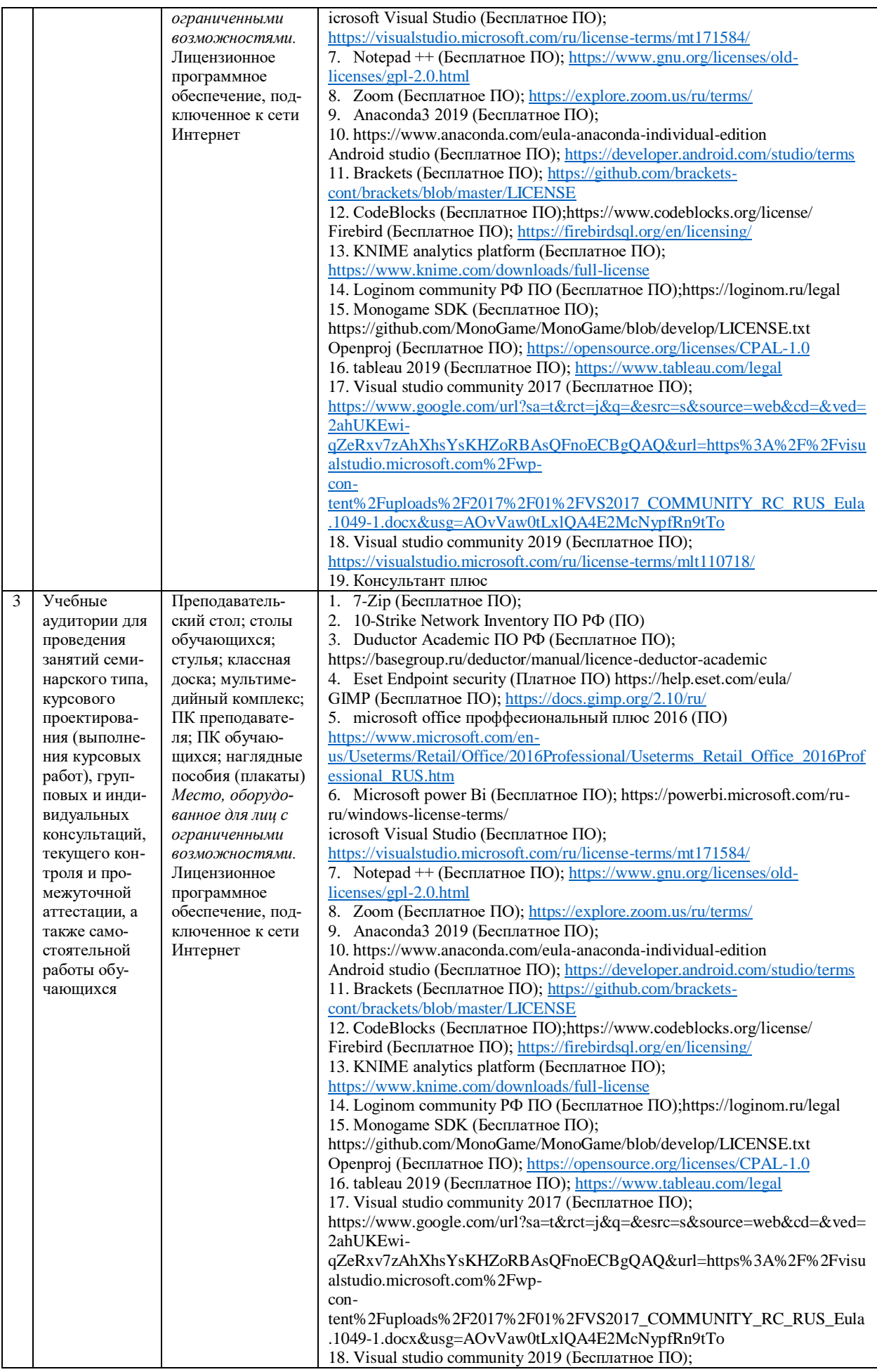

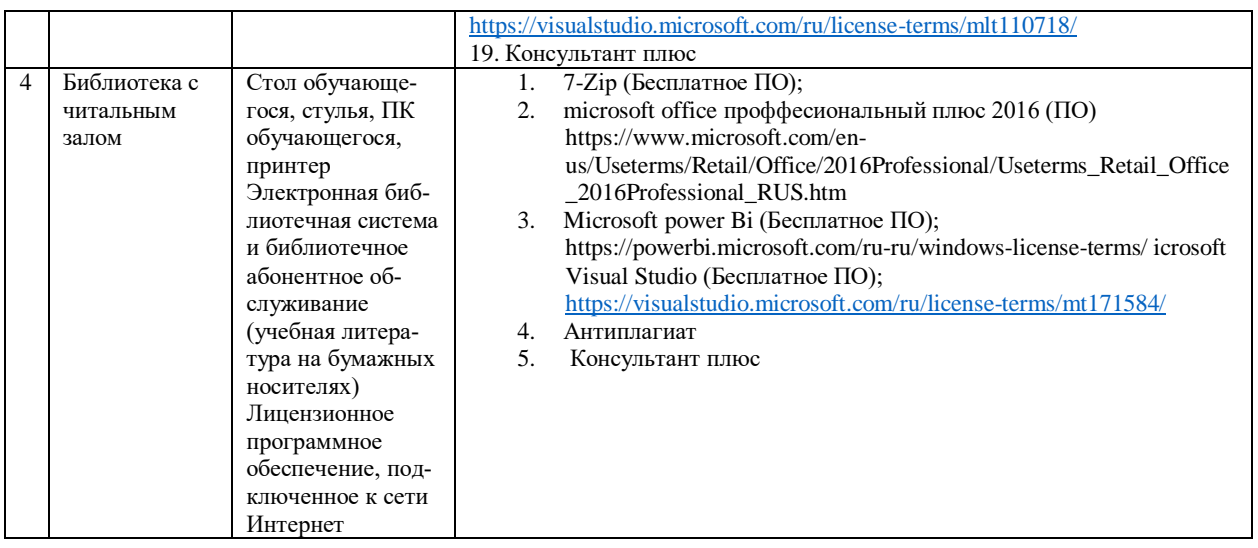

### **9. Перечень информационных технологий**

Образовательный процесс по дисциплине поддерживается средствами электронной информационно-образовательной среды Университета, которая обеспечивает:

- доступ к учебным планам, рабочим программам дисциплин (модулей), практик, к изданиям электронных библиотечных систем и электронным образовательным ресурсам, указанным в рабочей программе, через личный кабинет студента и преподавателя;

- фиксацию хода образовательного процесса, результатов промежуточной аттестации и результатов освоения основной образовательной программы;

- проведение всех видов занятий, процедур оценки результатов обучения, реализация которых предусмотрена с применением дистанционных образовательных технологий;

- формирование электронного портфолио обучающегося, в том числе сохранение работ обучающегося, рецензий и оценок на эти работы со стороны любых участников образовательного процесса;

- взаимодействие между участниками образовательного процесса, в том числе синхронное и (или) асинхронное взаимодействие посредством сети Интернет.

Каждый обучающийся обеспечен индивидуальным неограниченным доступом к электронно-библиотечной системе (ЭБС университета), содержащей издания учебной, учебнометодической и иной литературы по основным изучаемым дисциплинам и сформированной на основании прямых договоров с правообладателями.

#### **Программное обеспечение, в т.ч. отечественного производства:**

1. Adobe flash player 31;

- 2. Adobe reader 10;
- 3. Java 6.0;
- 4. K-Lite Codec Pack;
- 5. Win rar;
- 6. Microsoft Office 10;
- 7. Microsoft Visio 10;
- 8. Microsoft Visual studio.

#### **Профессиональные базы данных и информационно-справочные системы:**

1. Kaspersky Endpoint Security для бизнеса http://inion.ru/resources/bazy-dannykh-inion-ran/ библиографические базы данных ИНИОН РАН по социальным и гуманитарным наукам;

2. http://www.scopus.com/ - реферативная база данных Scopus – международная универсальная реферативная база данных;

3. www.sostav.ru, База данных аналитических, исследовательских материалов по проблемам маркетинга и рекламы;

4. http://elibrary.ru/defaultx.asp - крупнейший российский информационный портал электронных журналов и баз данных по всем отраслям наук.

5. http://www.consultant.ru, справочная правовая система «Консультант Плюс».

# **10. Методические указания для обучающихся**

# **10.1. Преподавание дисциплины осуществляется в соответствии с Федеральным государственным образовательным стандартом высшего образования**

Основными формами получения и закрепления знаний по данной дисциплине являются занятия лекционного и семинарского типа, самостоятельная работа обучающегося, в том числе под руководством преподавателя, прохождение рубежного контроля.

Основной объем часов по изучению дисциплины согласно учебным планам приходится на самостоятельную работу обучающихся. Самостоятельная работа включает в себя изучение учебной, учебно-методической и специальной литературы, её конспектирование, подготовку к занятиям семинарского типа, текущему контролю и промежуточной аттестации (зачету или (и) экзамену).

Текущий контроль успеваемости по учебной дисциплине и промежуточная аттестация осуществляются в соответствие с Положением о текущем контроле успеваемости и промежуточной аттестации обучающихся по образовательным программам высшего образования: программам бакалавриата, программам специалитета, программам магистратуры.

Наличие в Университете электронной информационно-образовательной среды, а также электронных образовательных ресурсов позволяет осваивать курс инвалидам и лицам с ОВЗ.

### **10.2. Особенности освоения учебной дисциплины инвалидами и лицами с ограниченными возможностями здоровья**

Особенности освоения учебной дисциплины инвалидами и лицами с ОВЗ определены в Положении об организации обучения студентов-инвалидов и студентов с ограниченными возможностями здоровья, утвержденным приказом ректора.

Обучение инвалидов и лиц с ОВЗ может осуществляться индивидуально, а также с применением электронного обучения, дистанционных образовательных технологий.

Выбор методов и средств обучения, образовательных технологий и учебно-методического обеспечения реализации образовательной программы осуществляется Университетом самостоятельно, исходя из необходимости достижения обучающимися планируемых результатов освоения образовательной программы, а также с учетом индивидуальных возможностей обучающихся из числа инвалидов и лиц с ОВЗ.

Форма проведения промежуточной аттестации для студентов-инвалидов и лиц с ОВЗ устанавливается с учетом индивидуальных психофизических особенностей (устно, письменно на бумаге, письменно на компьютере, в форме тестирования и т.п.). При необходимости инвалидам и лицам с ОВЗ предоставляется дополнительное время для подготовки ответа на зачете или экзамене.

В группах, в состав которых входят студенты с ОВЗ, с целью реализации индивидуального подхода, а также принципа индивидуализации и дифференциации, рекомендуется использовать технологию нелинейной конструкции учебных занятий, предусматривающую одновременное сочетание фронтальных, групповых и индивидуальных форм работы с различными категориями студентов, в т.ч. имеющих ОВЗ.

В случае наличия обучающихся с нарушением функций опорно-двигательного аппарата, зрения и слуха, они обеспечиваются необходимым оборудованием, имеющимся в Университете, а также предоставляемым в рамках Соглашения с РУМЦ РГСУ от 14 ноября 2019 года.

# **11. Методические рекомендации преподавателю по организации учебного процесса по дисциплине**

При изучении дисциплины рекомендуется использовать следующий набор средств и способов обучения:

– рекомендуемую основную и дополнительную литературу;

– задания для подготовки к занятиям семинарского типа (вопросы для обсуждения, кейс задания, расчетные задачи и др.);

– задания для текущего контроля успеваемости (задания для самостоятельной работы обучающихся, тестовые задания в рамках электронной системы тестирования);

– вопросы и задания для подготовки к промежуточной аттестации по итогам освоения дисциплины, позволяющие оценить знания, умения и уровень приобретенных компетенций.

При проведении занятий лекционного и семинарского типа, в том числе в форме вебинаров и on-line курсов необходимо строго придерживаться тематического плана дисциплины, приведенного в РПД. Необходимо уделить внимание рассмотрению вопросов и заданий, включенных в тестовые оценочные задания, при необходимости, решить аналогичные задачи с объяснением алгоритма решения.

Следует обратить внимание обучающихся на то, что для успешной подготовки к текущему контролю (выполнению ОЗ) и промежуточной аттестации (зачету или экзамену) недостаточно прочитать рабочий учебник, размещенный в личном кабинете. Нужно изучить материалы основной и дополнительной литературы, список которой приведен в РПД, законодательные и нормативные акты, а также материалы, рекомендованные в разделе «Перечень ресурсов информационно-телекоммуникационной сети «Интернет», необходимых для освоения дисциплины».

Текущий контроль успеваемости по учебной дисциплине и промежуточная аттестация осуществляются в соответствии с Положением о текущем контроле успеваемости и промежуточной аттестации обучающихся по образовательным программам высшего образования: программам бакалавриата, программам специалитета, программам магистратуры.

Программа разработана Демичевым В.А.

Рабочая программа дисциплины рассмотрена и принята на заседании кафедры от 28.08.2023 г., протокол №1.

#### **Лист регистрации изменений и дополнений в рабочую учебную программу**

Составителем внесены следующие изменения:

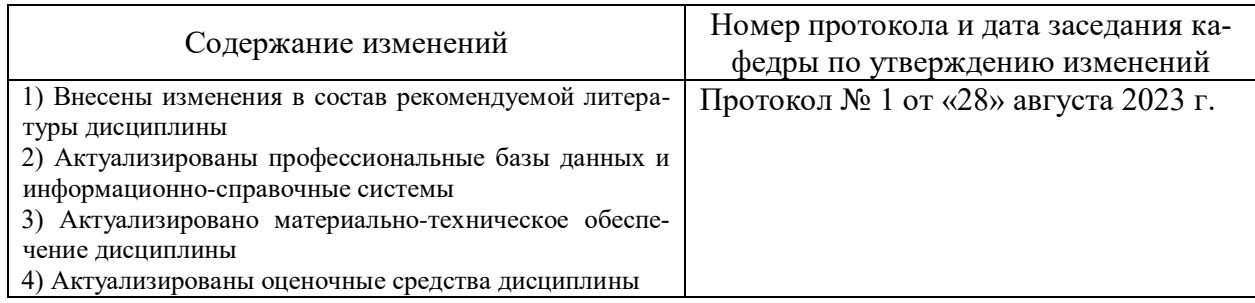

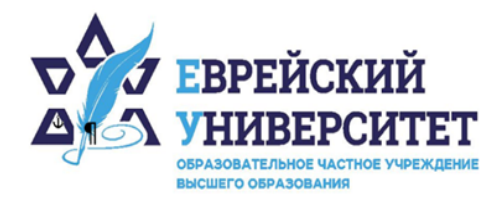

+7 495 736 9270  $\Box$ 

127273, г. Москва, ул. Отрадная, д.6  $\circledcirc$ 

www.j-univer.ru

# ОЦЕНОЧНЫЕ СРЕДСТВА ПО ДИСЦИПЛИНЕ **МАТЕМАТИЧЕСКИЕ МОДЕЛИ В ТЕОРИИ УПРАВЛЕНИЯ И ИССЛЕДОВАНИЕ ОПЕРАЦИЙ**

Направление подготовки: 38.04.01 Экономика

Направленность (профиль) Цифровой маркетинг

Уровень высшего образования: магистратура

Москва – 2023

# СОДЕРЖАНИЕ

1. Перечень компетенций, формируемых в процессе освоения учебной дисциплины

2. Описание показателей и критериев оценивания компетенций, описание шкал оценивания

3. Типовые контрольные задания или иные материалы.

4. Методические материалы, определяющие процедуры оценивания результатов обучения по учебной дисциплине

# 1. Перечень компетенций, формируемых в процессе освоения учебной дисциплины

#### Планируемые результаты освоения образовательной программы  $1.1.$

В результате изучения дисциплины обучающийся должен обладать следующими компетенциями (результатами освоения образовательной программы):

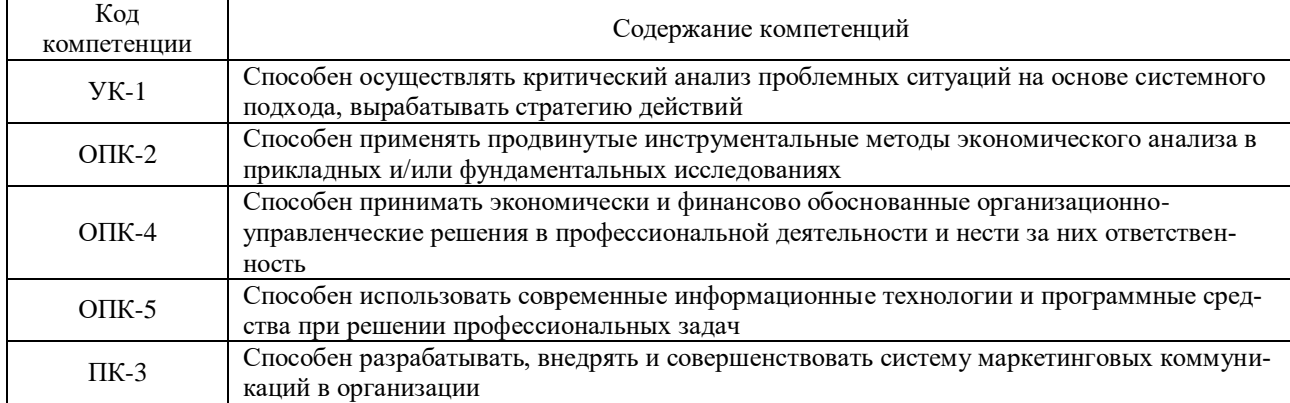

#### $1.2.$ Взаимосвязь планируемых результатов обучения по дисциплине с планируемыми результатами освоения образовательной программы

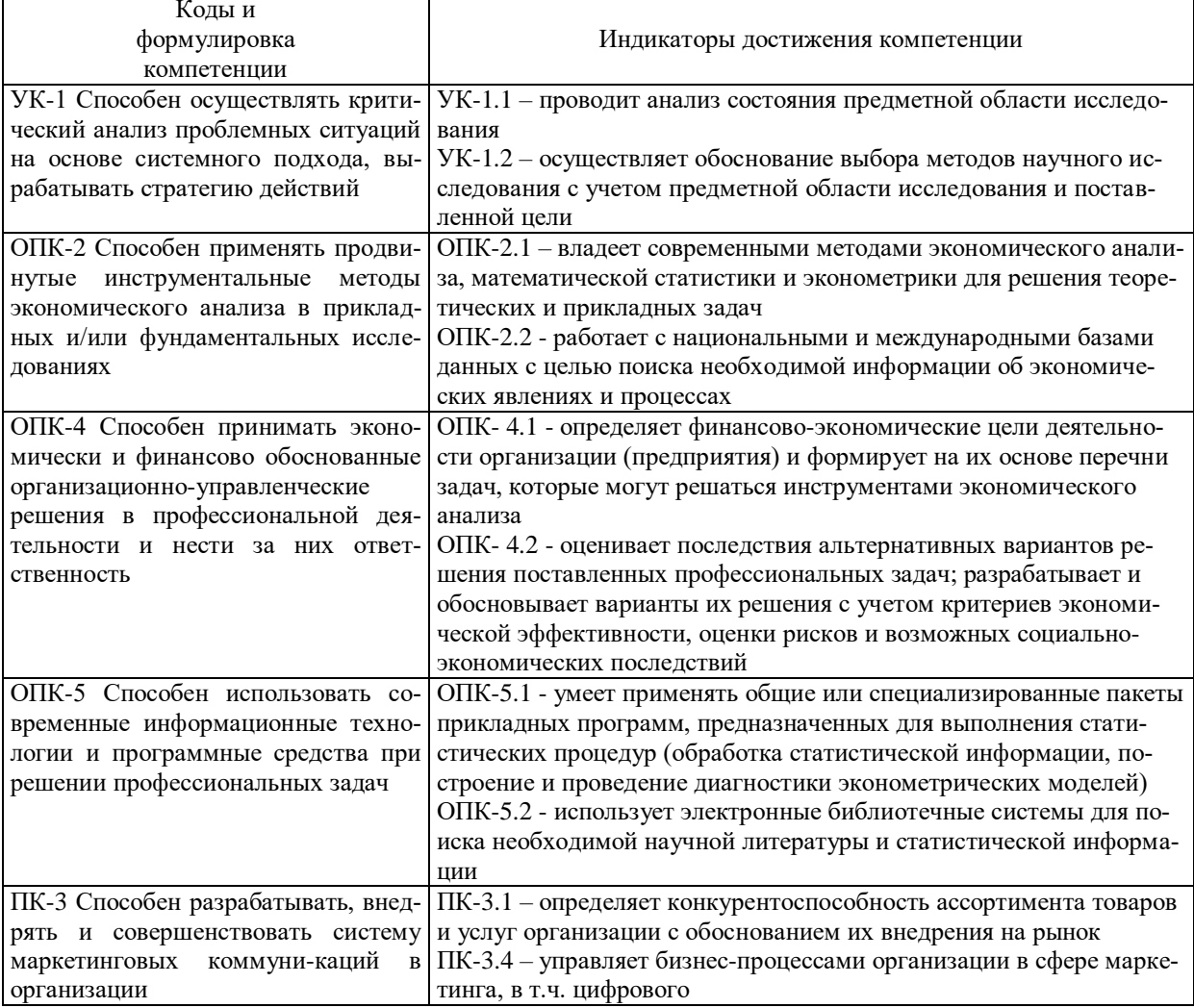

# 2. Описание показателей и критериев оценивания компетенций, шкал оценивания, уровня сформированности компетенций

 $2.1.$ Текущий контроль успеваемости по учебной дисциплине и промежуточная аттестация осуществляются в соответствие с Положением о текущем контроле успеваемости и промежуточной аттестации обучающихся по образовательным программам высшего образования: программам бакалавриата, программам специалитета, программам магистратуры,  $2.2.$ В семестре степень освоения компетенций оценивается по 100-балльной шкале в форме тестирования два раза в семестр. В зачетно-экзаменационный период баллы приводят к среднеарифметическому значению и переводятся в традиционную четырёхбалльную систему. Данная оценка может повлиять на итоговую.

Уровень выраженности и критерии Коды и формулиров-Индикаторы достиже-Этапы формика компетенции ния компетенции оценивания рования УК-1 Способен осу-УК-1.1 - проводит ана-Высокий: Демонстрирует глубокие Первый этап: ществлять критичелиз состояния предзнания основных методов критическо-Проведение ский анализ прометной области исслего анализа. Уверенно выявляет протекущего конблемных ситуаций на лования блемные ситуации, используя метолы троля успеваеоснове системного анализа, синтеза и абстрактного мышмости по дисподхода, вырабатыления: осушествляет поиск решений пиплине вать стратегию дейпроблемных ситуаций на основе дей-Второй этап: ствий ствий, эксперимента и опыта. Проведение Средний: Демонстрирует достаточные промежуточной знания основных методов критическоаттестации по го анализа. Выявляет проблемные сиучебной дистуации, используя методы анализа, циплине синтеза и абстрактного мышления: осуществляет поиск решений проблемных ситуаций на основе действий. эксперимента и опыта, но недостаточно уверенно. Низкий (пороговый): Знания основных методов критического анализа поверхностные и фрагментарные. Выявляет проблемные ситуации, используя методы анализа, синтеза и абстрактного мышления; осуществляет поиск решений проблемных ситуаций на основе действий, эксперимента и опыта, но неуверенно. УК-1.2 - осуществляет Высокий: Демонстрирует глубокие Первый этап: обоснование выбора знания методологии системного под-Проведение методов научного истекущего конхода. Уверенно определяет в рамках следования с учетом выбранного алгоритма вопросы (задатроля успеваепрелметной области чи), подлежащие дальнейшей разрамости по лисисслелования и поставботке, и преллагает способы их решепиппине ленной пели ния. произволит анализ явлений и об-Второй этап: рабатывает полученные результаты. Провеление Средний: Демонстрирует достаточные промежуточной знания метолологии системного полаттестании по учебной лисхода. Недостаточно уверенно определяет в рамках выбранного алгоритма пиплине вопросы (задачи), подлежащие дальнейшей разработке, и предлагает способы их решения, производит анализ явлений и обрабатывает полученные результаты. Низкий (пороговый): Демонстрирует поверхностные и фрагментарные зна-

ния метолологии системного полхода.

Этапы формирования компетенций и критериев оценивания компетенций на различных этапах формирования:

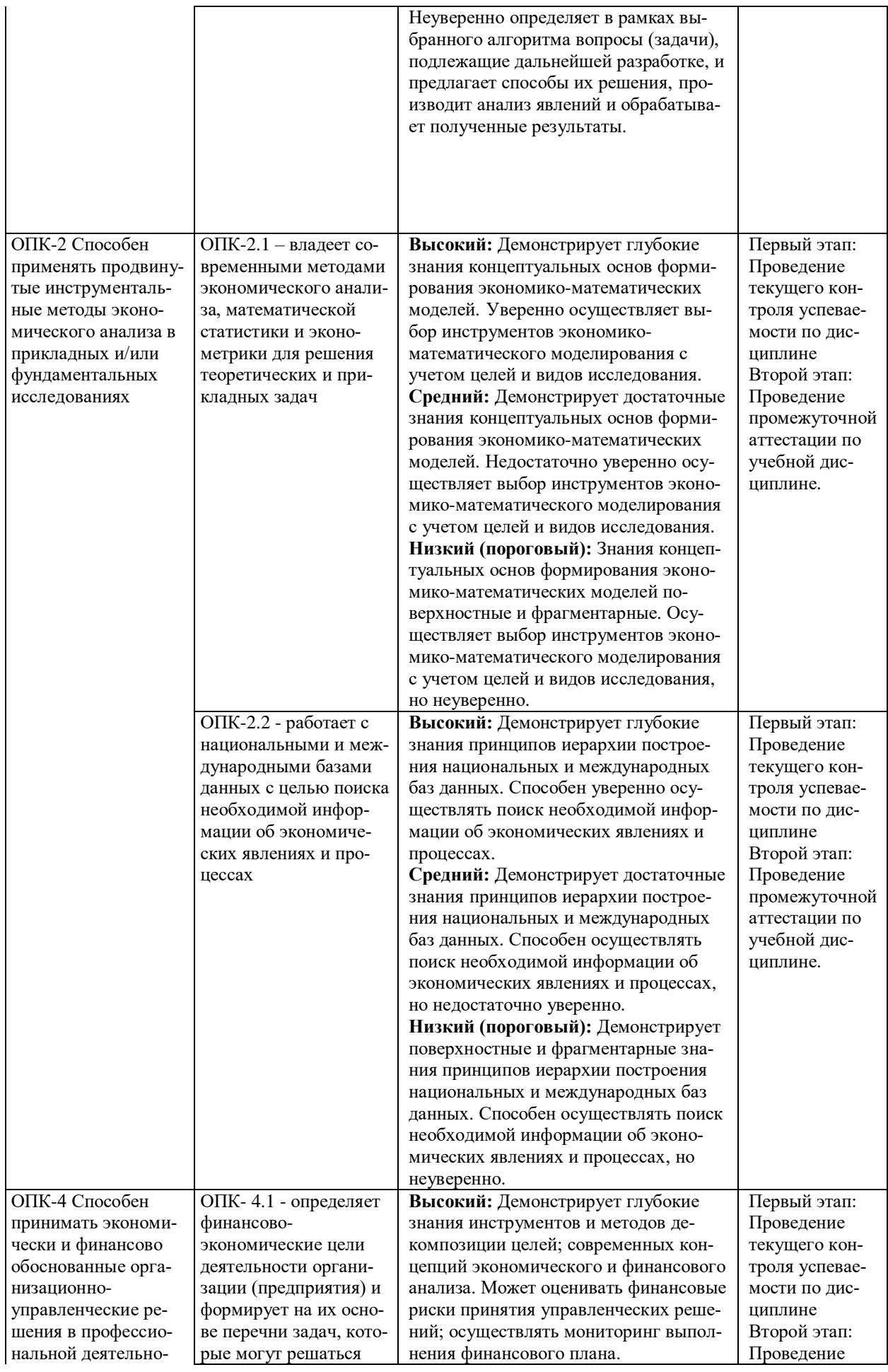

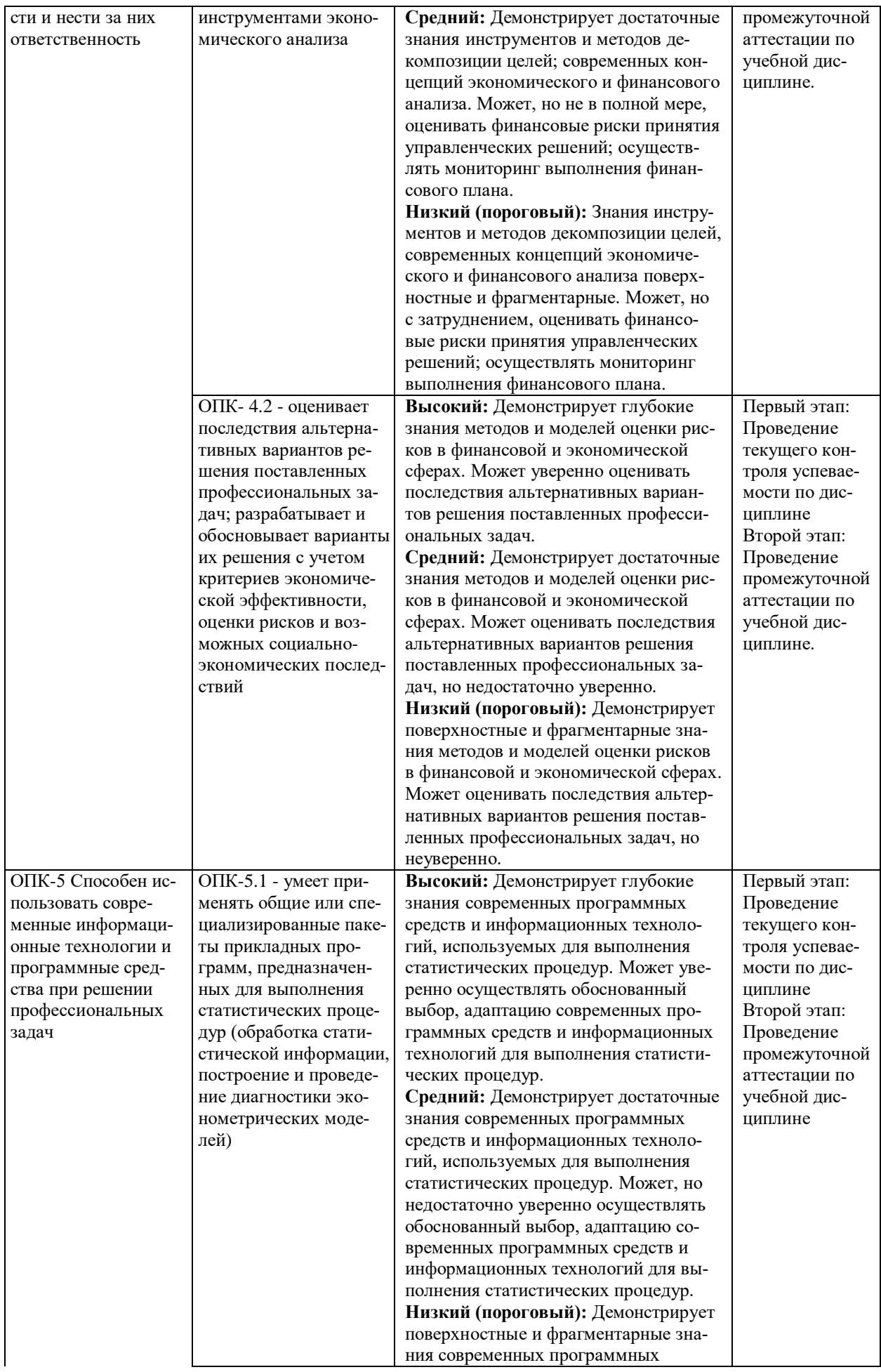

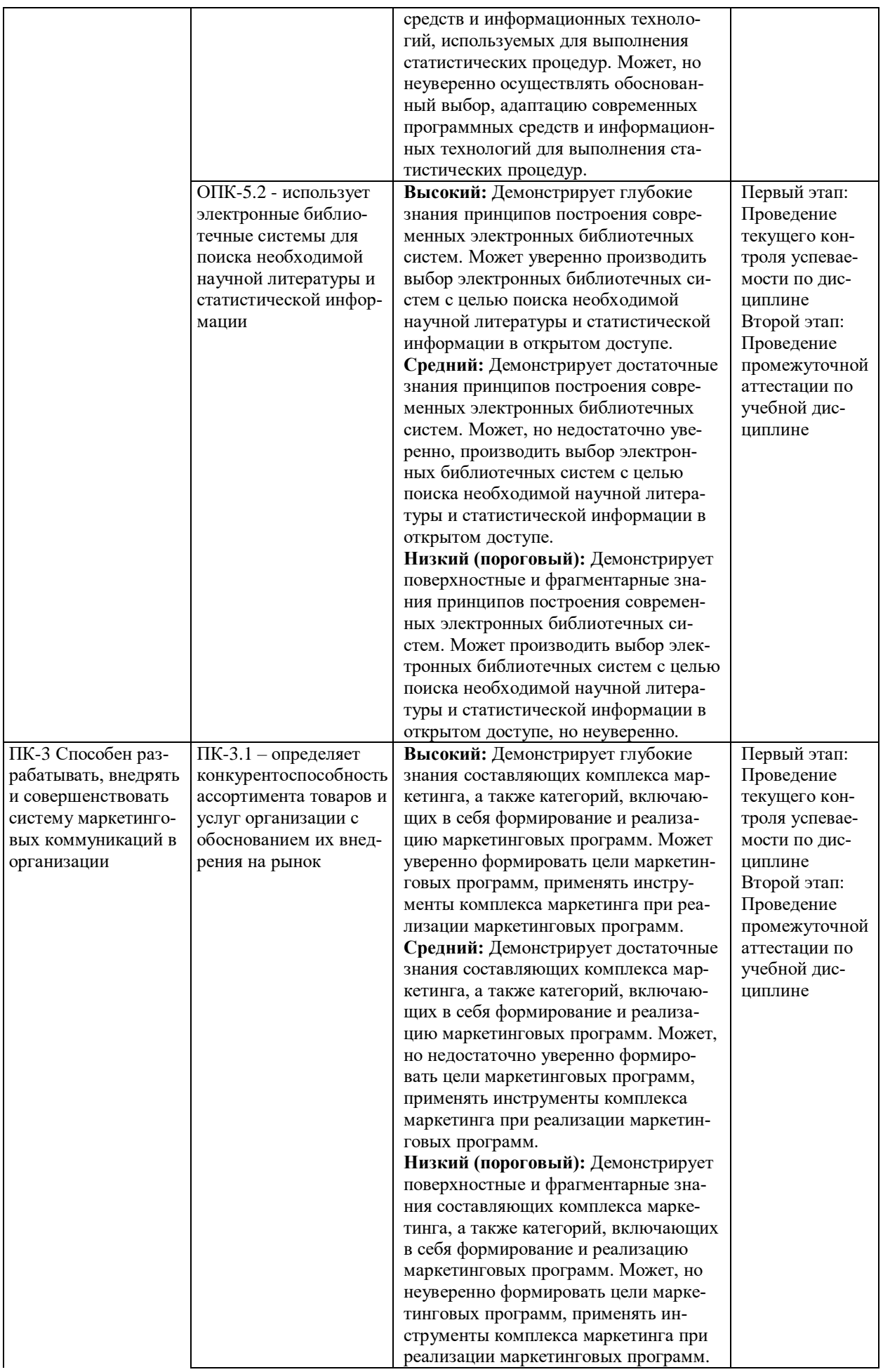

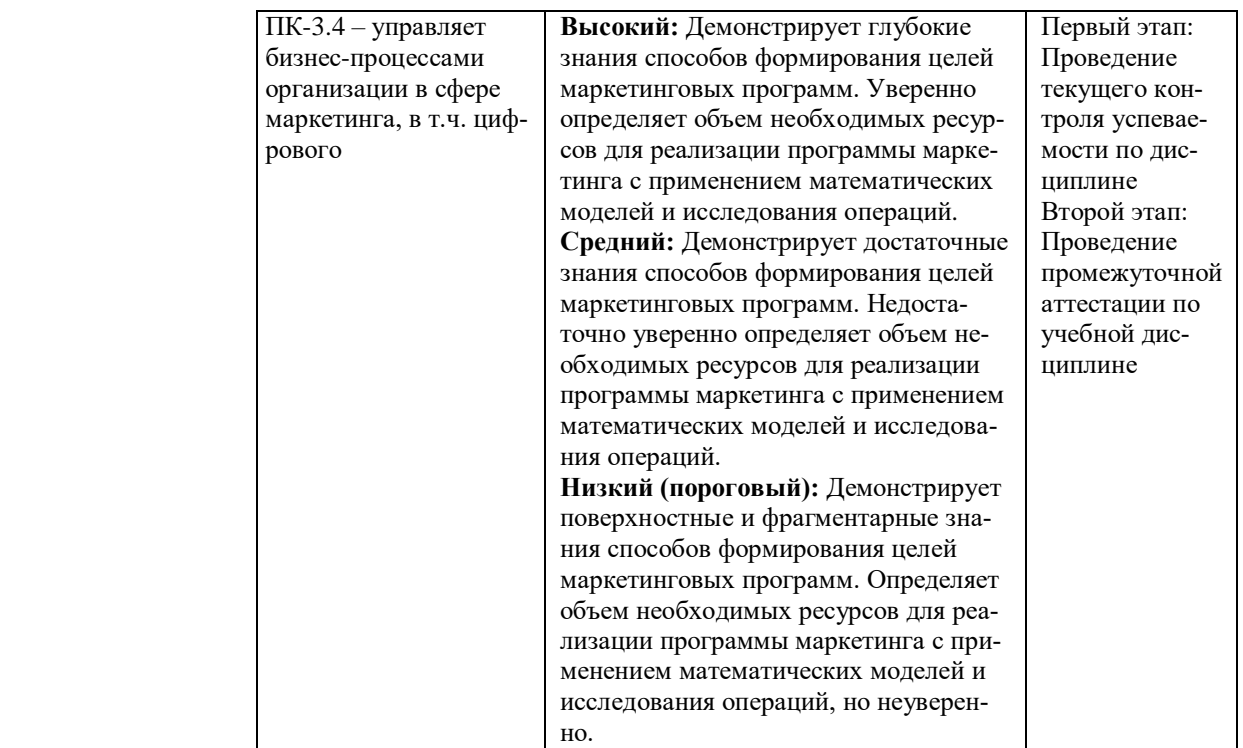

В ходе текущего контроля успеваемости при ответах на семинарских и практических занятиях, промежуточной аттестации в форме экзамена (зачет с оценкой) обучающиеся оцениваются по четырёхбалльной шкале оценивания: «отлично», «хорошо», «удовлетворительно», «неудовлетворительно»:

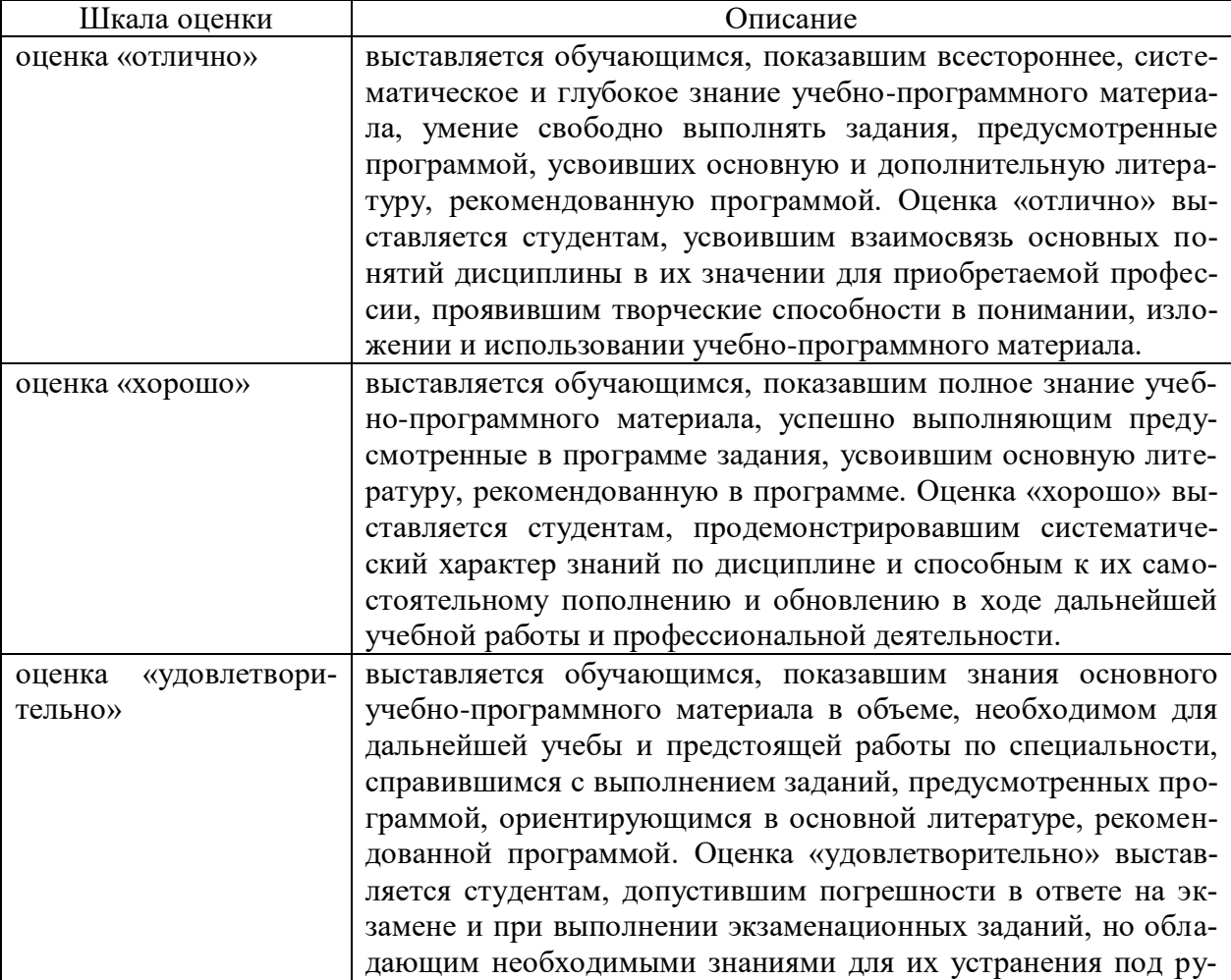

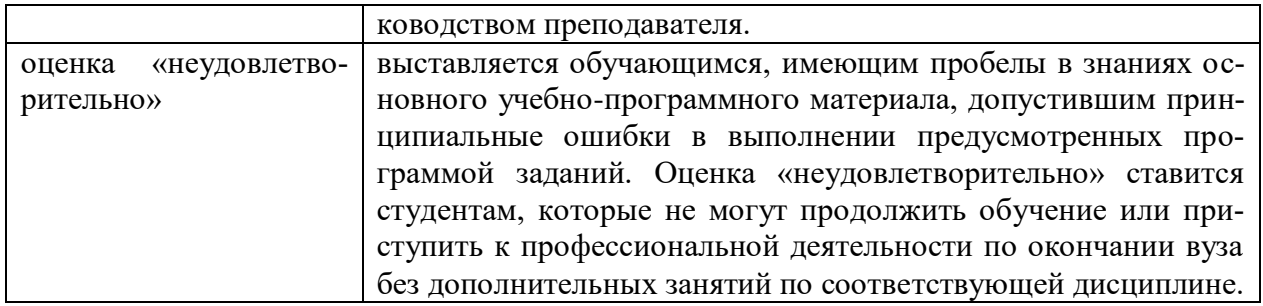

В ходе промежуточной аттестации в форме зачёта обучающиеся оцениваются «зачтено» или «не зачтено»:

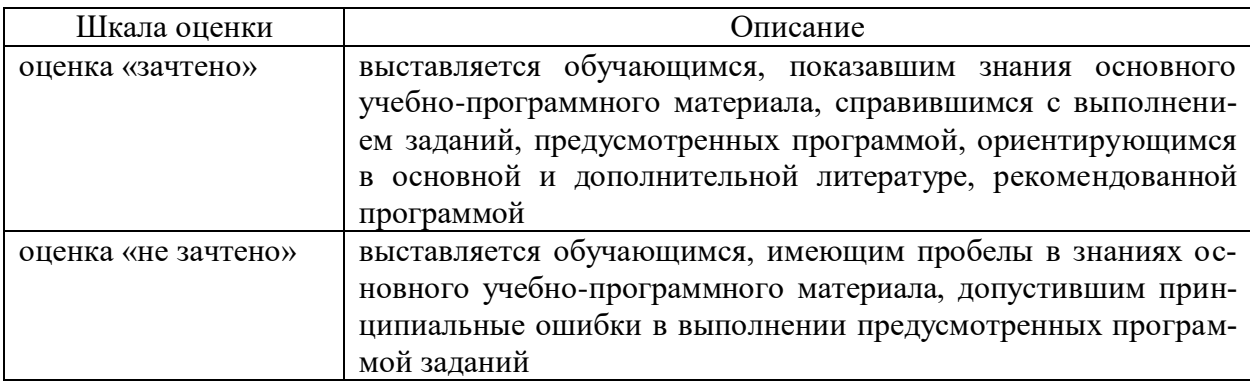

# **3. Типовые контрольные задания или иные материалы, необходимые для оценки результатов обучения по учебной дисциплине.**

# **3.1. Примерные варианты оценочных заданий (ОЗ) для контрольного рубежа в рамках текущего контроля**

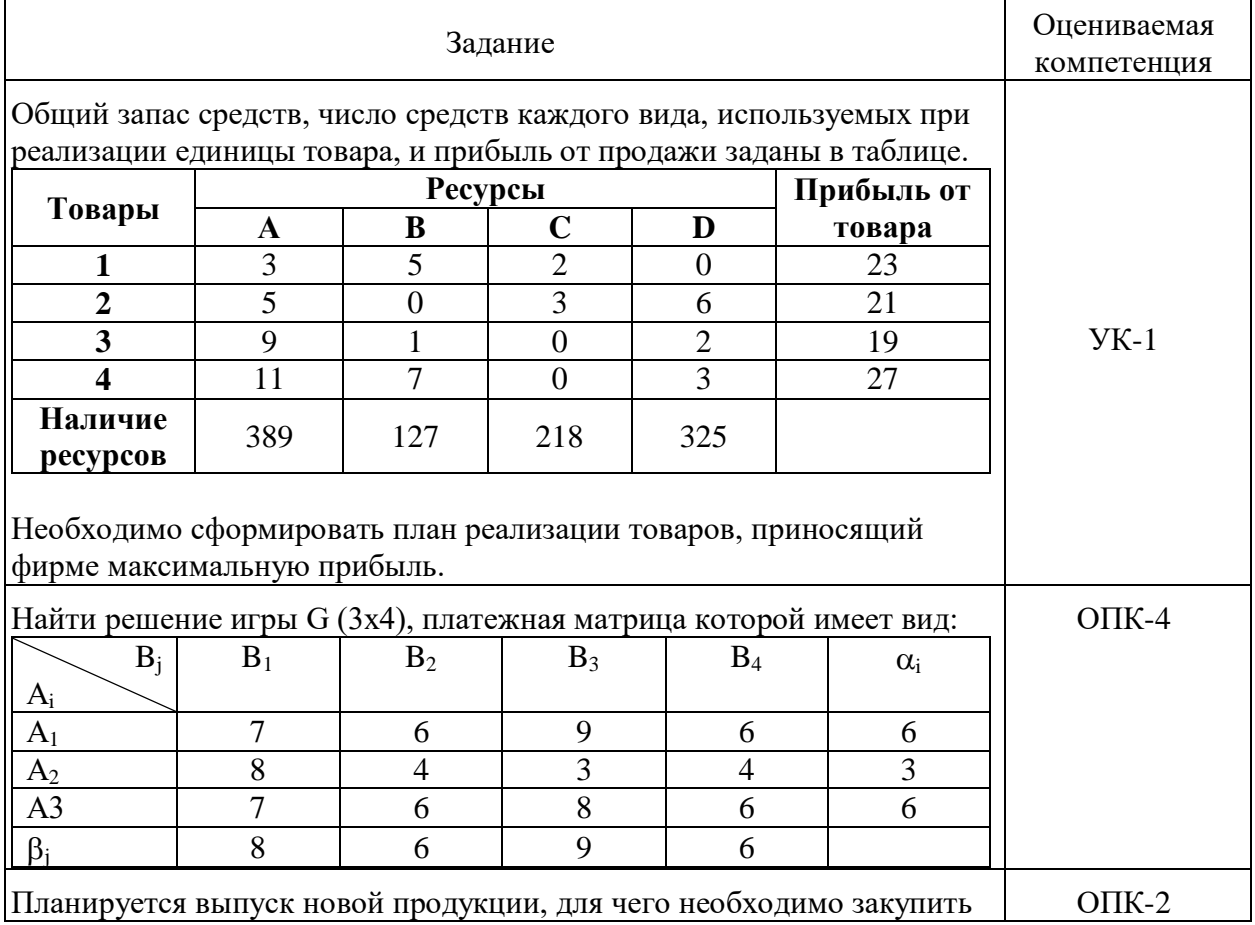

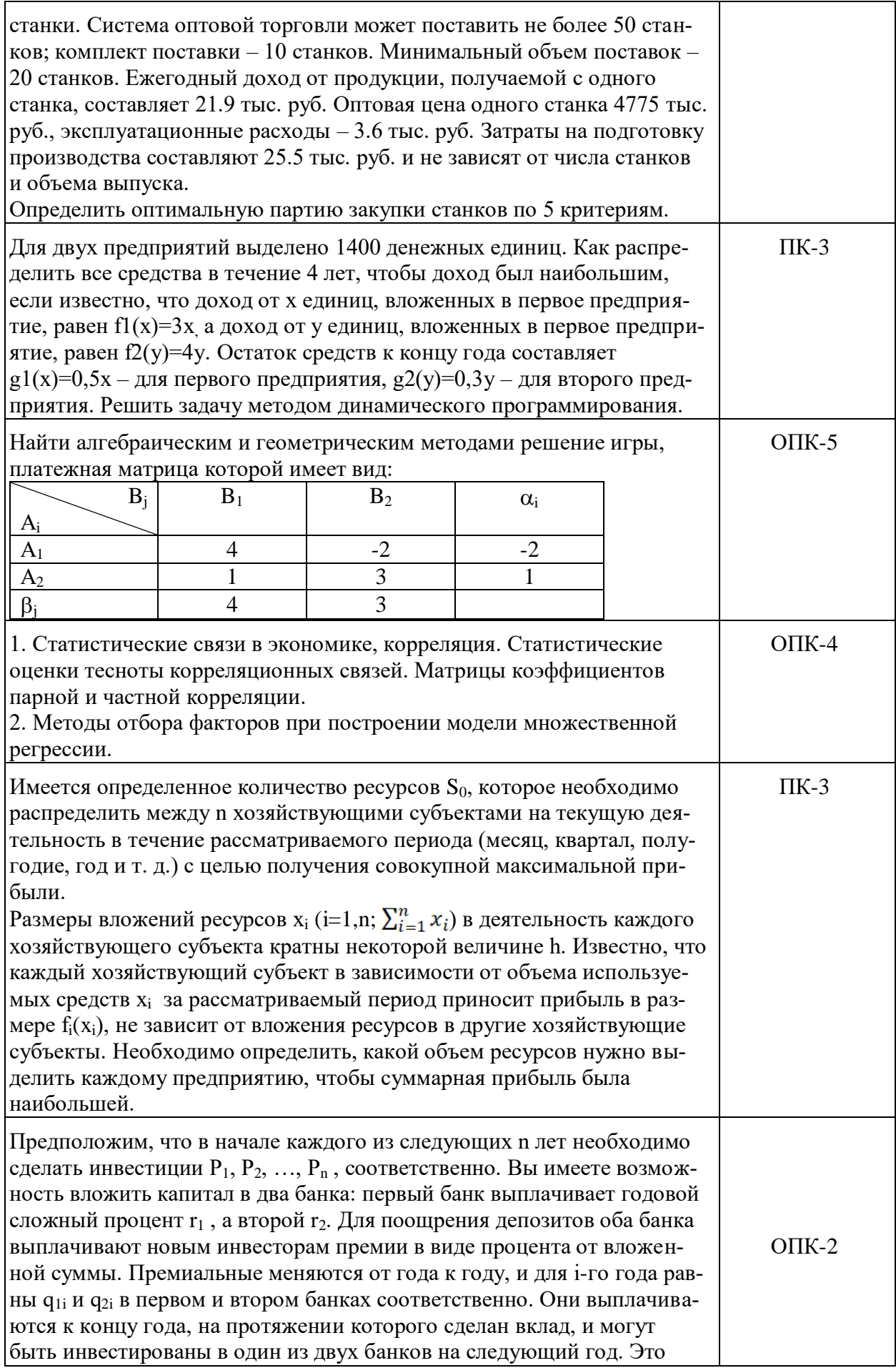

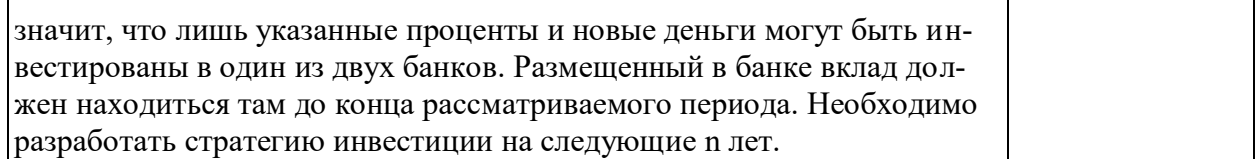

Вопросы для устного опроса (УК-1, ОПК-2, ОПК-4, ОПК-5, ПК-3)

- 1. Понятие исследования операций.
- 2. Что такое целевая функция?
- 3. Что такое направление оптимизации?
- 4. Что такое математическая модель задачи ИСО?
- 5. Как можно классифицировать задачи ИСО?
- 6. Какие задачи называют многокритериальными?
- 7. Что понимают под оптимальным проектированием?
- 8. Сформулируйте общий путь решения задач, в которых используются методы оптимизании.
- 9. Какая задача называется условной?
- 10. Что такое комбинаторная оптимизация?
- 11. Что такое дискретная оптимизация?
- 12. Что такое смешанная оптимизация.
- 13. Классификация задач оптимизации.
- 14. Геометрический метод решения задач ЛП.
- 15. Алгоритм решения задач ЛП геометрическим методом.
- 16. Что значит максимизировать функцию?
- 17. Что такое прямая уровня?
- 18. Что такое ОДР?
- 19. Чем отличаются задачи принятия решений в условиях риска и при наличии неопределенности?
- 20. Дайте определение понятию стратегия принятия решений в условиях неопределенности.
- 21. Дайте определение понятию цена игры.
- 22. Охарактеризуйте минимаксный (максиминный) критерий выбора хода в условиях неопределенности.
- 23. Охарактеризуйте критерий минимаксного сожаления Сэвиджа для выбора хода в условиях неопределенности.
- 24. Охарактеризуйте критерий пессимизма-оптимизма Гурвица для выбора хода в условиях неопределенности.
- 
- 25. Охарактеризуйте критерий Лапласа для выбора хода в условиях неопределенности.<br>26. Охарактеризуйте Байесовский подход при определении лучшей альтернативы в условиях риска.
- 27. В чем заключается суть статистических игр без экспериментов?
- 28. В чем заключается суть статистических игр с экспериментами?
- 29. Как проверять гипотезы при помощи эксперимента?
- 30. Дайте характеристику статистических игр с единичным экспериментом.
- 31. Дайте характеристику статистических игр с последовательными выборками.
- 32. Охарактеризуйте метод построения субъективного распределения вероятностей.

### 3.2. Вопросы для подготовки к промежуточной аттестации (к экзамену)

- 1. Основные виды математических моделей принятия решений.
- 2. Идентификация проблемы и постановка цели для принятия решений. Примеры.
- 3. Поиск необходимой информации для принятия решений.
- 4. Проблема эргодичности в принятии решений.
- 5. Формирование критериев оценки решений.
- 6. Оценка результата принятия решения.
- 7. Теория бескоалиционных игр.
- 8. Детерминированные модели.
- 9. Формирование множества возможных решений.
- 10. Принятие решений в условиях неполной определенности.
- 11. Симплекс-метод в задачах линейного программирования.
- 12. Два критерия симплекс-метода.
- 13. Формирование критериев оценки решений.
- 14. Мониторинг реализации принятия решения.
- 15. Разработка индикаторов для мониторинга реализации решений.
- 16. Какие есть подклассы нормативных математических моделей.
- 17. Оценка многокритериальных альтернатив.
- 18. Теория кооперативных игр.
- 19. Критерий Сэвиджа, отличие от критерия Вальда.
- 20. Теория стохастических игр.
- 21. Критерий Лапласа.
- 22. Критерий Вальда.
- 23. Теория кооперативных игр.
- 24. Модели нормативной теории принятия решения.
- 25. Недостатки критерия Гурвица.
- 26. Прямая и двойственная задачи линейного программирования (ЛП).
- 27. Дескриптивная теория принятия решений.
- 28. Методы многокритериальной оценки.
- 29. Модели принятия решений в условиях неопределенности.
- 30. Принцип оптимальности для бескоалиционных игр.
- 31. Равновесие Нэша для некооперативных игр.
- 32. Дилемма двух преступников, рассмотреть пример.
- 33. Модели принятия решений в условиях определенности.
- 34. Какими параметрами задают коалиционные игры?

### **4. Методические материалы, определяющие процедуры оценивания результатов обучения по учебной дисциплине.**

Процедура оценивания результатов обучения по учебной дисциплине осуществляется на основе Положения о текущем контроле и промежуточной аттестации обучающихся, утвержденного приказом ректора.

*4.1 Первый этап: Проведение текущего контроля успеваемости по дисциплине*

Проведение текущего контроля успеваемости по дисциплине осуществляется в ходе контактной работы с преподавателем в рамках аудиторных занятий и в ходе самостоятельной работы студента.

Текущий контроль в ходе контактной работы осуществляется по следующим видам:

**1) Вид контроля:** проверка сформированности компетенций в ходе самостоятельной работы обучающихся; текущий опрос, проводимый во время аудиторных (семинарских/практических/лабораторных) занятий; оценивание подготовленных докладов, сообщений, презентаций, домашних заданий.

**Порядок проведения:** в ходе подготовки к занятиям оценивается выполнение задания, рекомендованного к самостоятельной работе обучающихся, путем выборочной проверки.

Фиксируются результаты работы студентов в ходе проведения семинарских и практических занятий (активность, полнота ответов, способность поддерживать дискуссию, профессиональный язык и др.).

В ходе отдельных занятий обеспечивается проведение письменных опросов по тематике прошедших занятий. В ходе выполнения заданий обучающийся должен в меру имеющихся знаний, умений, навыков, сформированности компетенции дать развернутые от-

веты на поставленные в задании открытые вопросы и ответить на вопросы закрытого типа в установленное преподавателем время. Продолжительность проведения процедуры определяется преподавателем самостоятельно, исходя из сложности индивидуальных заданий, количества вопросов, объема оцениваемого учебного материала.

Задания по подготовке докладов, сообщений, презентаций, домашних заданий выдаются заранее при подготовке к семинарским и практическим занятиям; подготовленные работы оцениваются с фиксацией в журнале учета посещаемости и успеваемости обучающихся.

**2) Вид контроля:** Контроль с использованием тестовых оценочных заданий по итогам освоения тем дисциплины (текущий (рубежный) контроль).

**Порядок проведения:** До начала проведения процедуры преподавателем подготавливаются необходимые оценочные материалы для оценки знаний, умений, навыков.

Оценка знаний, умений и навыков, характеризующих сформированность компетенций, осуществляется с помощью оценочных заданий (ОЗ), сформированных в соответствии с Требованиями по подготовке тестовых оценочных заданий.

Внеаудиторная контактная работа преподавателя с обучающимся осуществляется в ходе выполнения рейтинговой работы и контроля со стороны преподавателя за самостоятельной работой студента.

**3) Вид контроля:** Подготовка курсовой работы (при наличии в учебном плане).

*Технология проведения:* За каждым обучающимся, принимающим участие в процедуре, преподавателем закрепляется тема курсовой работы. После получения задания и в процессе его подготовки обучающийся должен в меру имеющихся знаний, умений, навыков, сформированности компетенции дать развернутое раскрытие темы, выполнить расчетное или иное задание.

*4.2 Второй этап: Проведение промежуточной аттестации по учебной дисциплине.*

В соответствии с учебным планом по учебной дисциплине предусмотрена подготовка и сдача экзамена.

Порядок проведения промежуточной аттестации регламентируется Положением о текущем контроле и промежуточной аттестации, утвержденным приказом ректора Университета.